KES 4.7.2012

weiter zu Kap. 7, Testen

F34: Gesamteinordnung der Testaktivitäten

5.3 (Konnektor aus F7-34)

Test mit Wirtsrechner

Software-Modultest (Software separat)

Wirtsrechner (Hostcomputer): Rechner mit normaler Peripherie und Leistung:

Simuliert das Zielsystem (welches typ. nicht den Prozessortyp und die Peripherieausstattung des Wirtsrechners besitzt)

Tools:

- Compiler/Debugger für die Zielsprache
- keine HW-nahen Fkt. und kein Zeitbezug
- Crosscompiler und Crossdebugger, Crossassembler, Crosssimulator (rund Crossdebugger)
- - Crossassembler ermöglicht mehr hardwarenahe Fkt.

Cross: läuft auf Wirtsrechner und simuliert den Zielprozessor

## 5.4. Test mit Logikanalyse

- HW muss körperlich existieren
- Logikanalyse: mehrkanalige zeitablaufbezogene Aufzeichnung von Digitalsignalen , eventuell mit einigen Analogsignalen

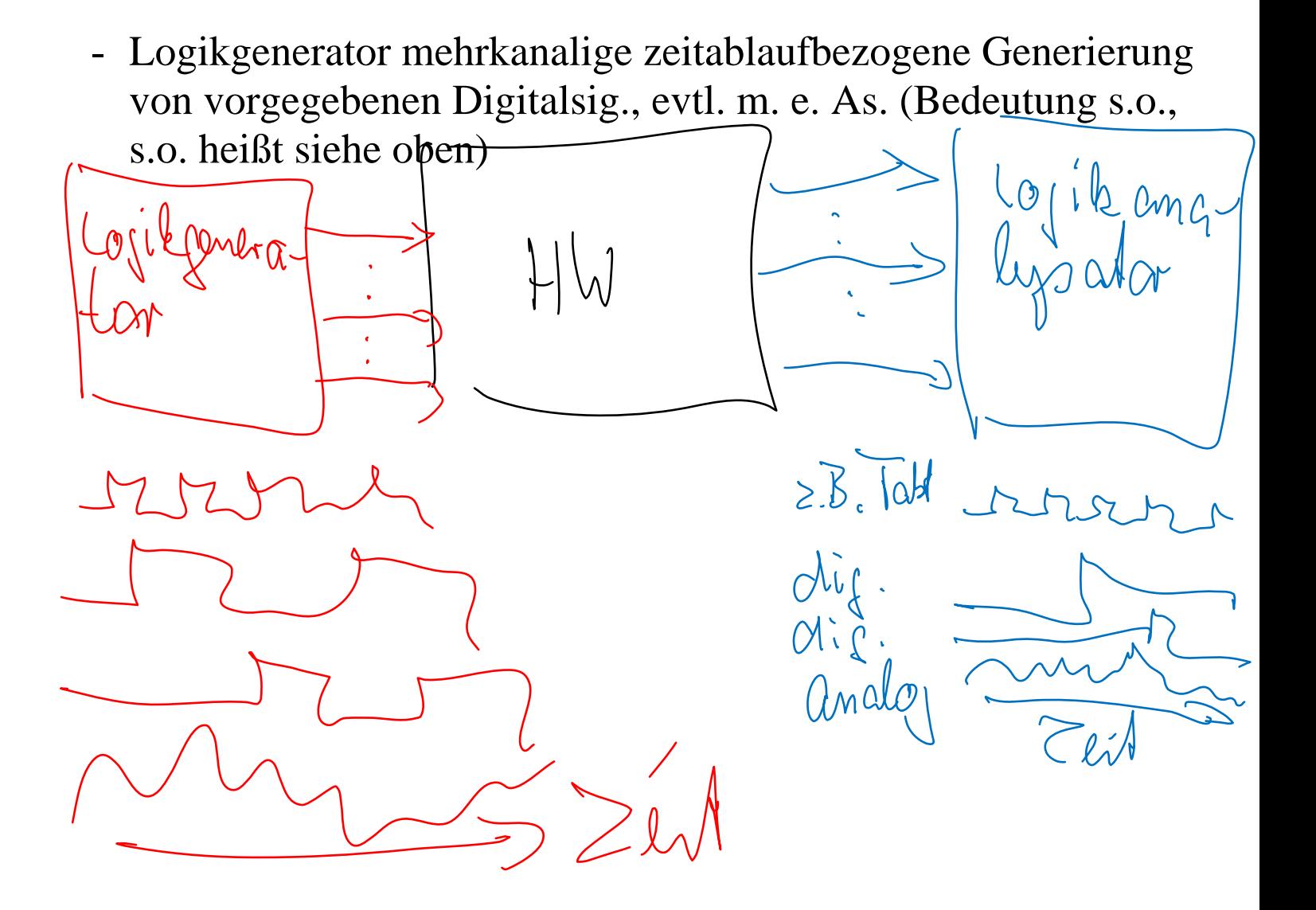